## Nja US&\$&\$ ; fi dU F cn\_yUX !`\$+!6!@!\$% K Uf"`fHm[ `%!%, Ł

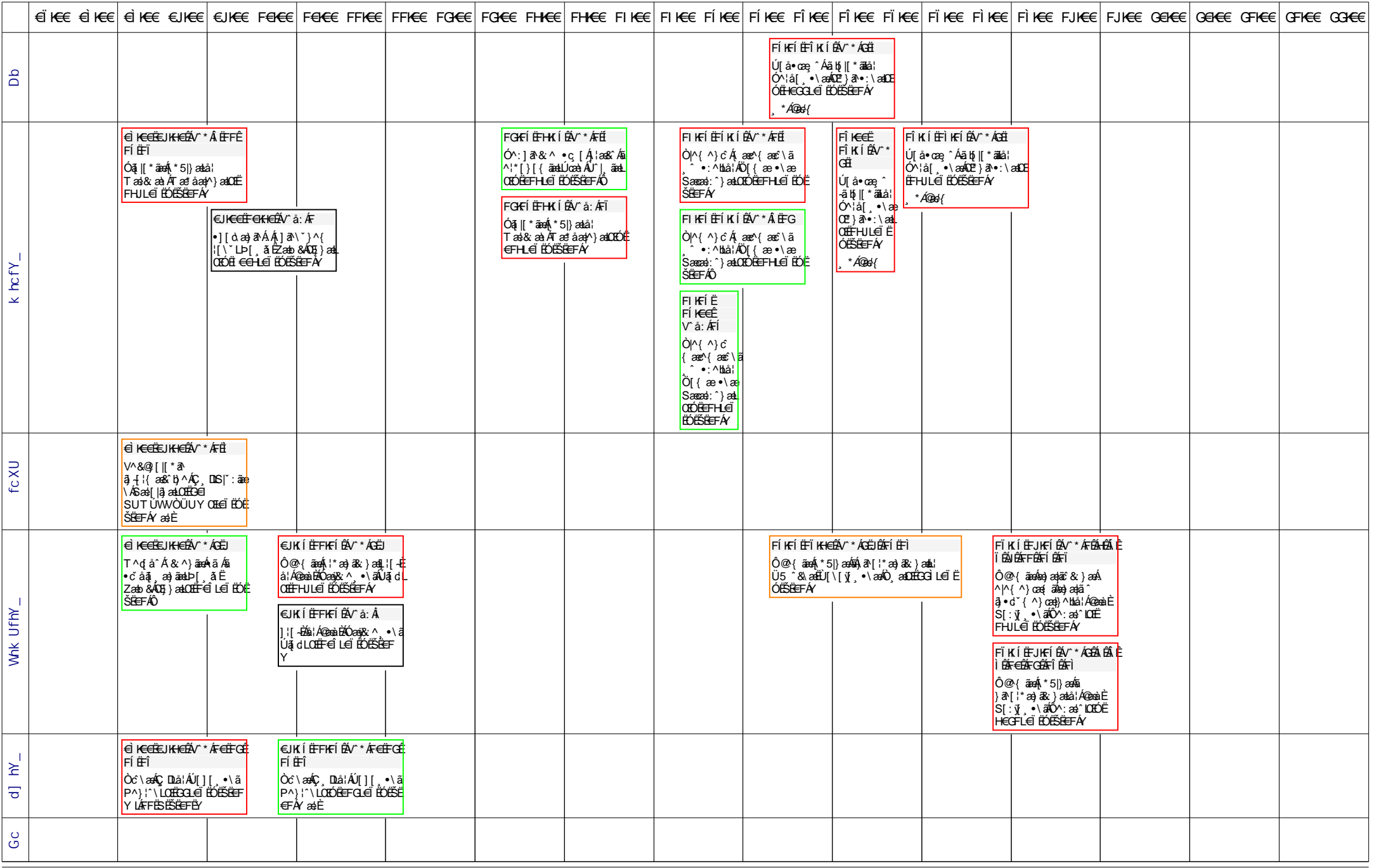

## Nja US&\$&\$ ; fi dU F cn\_yUX !`\$+!6!@!\$% K Uf"`fHm[ `%!%, Ł

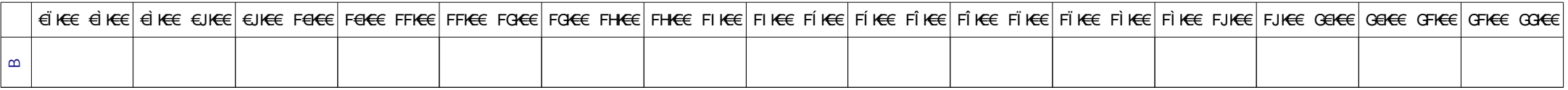